PIO  $IFCSR = 1$ 

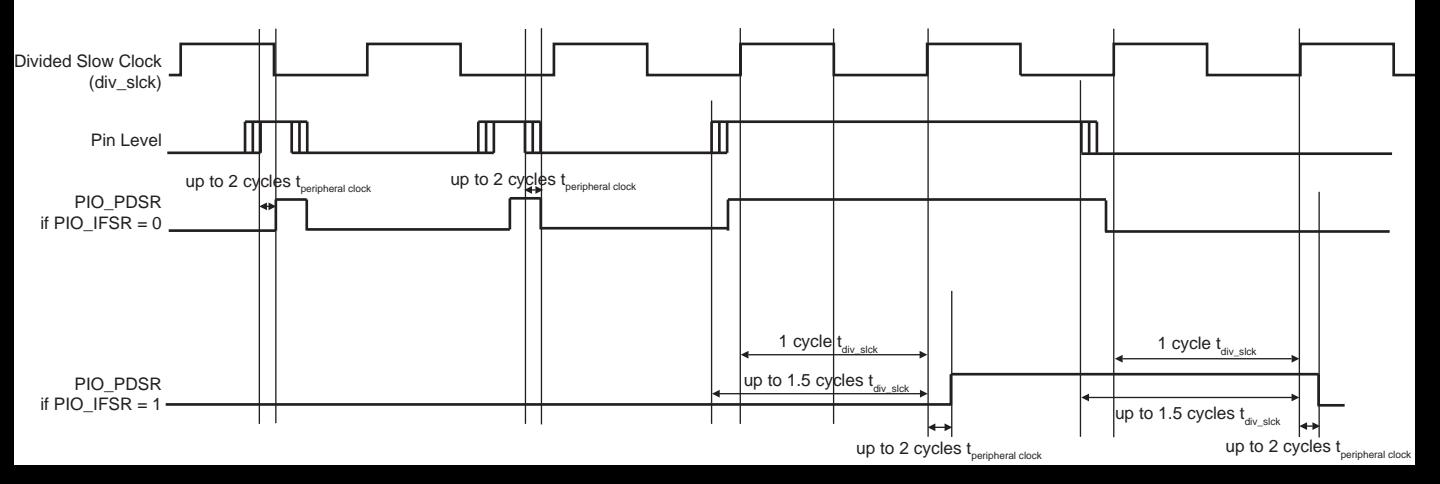